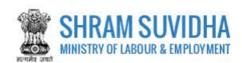

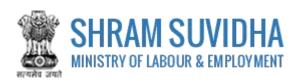

# Unified Shram Suvidha Portal CLC Annual Return

0.1 Version

# For, Ministry of Labour & Employment Government of India

#### Prepared by:

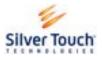

Silver Touch Technologies Ltd.

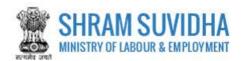

# **Revision History**:

| Version | REVISION DATE | REVISION BY    | REVIEWED BY     | Description |
|---------|---------------|----------------|-----------------|-------------|
| 0.1     | 31-May-2015   | Syamala Sharma | Dashrath Gadhvi | Draft!      |

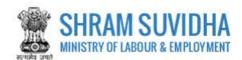

# Table of Contents...

| 1   | Introduction             | 3          |
|-----|--------------------------|------------|
| 1.1 | Abbreviations            | 3          |
| 1.2 | Intended Audience        | 3          |
| 2   | Login                    | 4          |
| 3   | CLC Manual Annual Return | 6          |
| 3.1 | General Info             | 9          |
| 3.2 | Common Info              | 11         |
| 3.3 | Employees Info           | 14         |
| 3.4 | MB Act                   | 17         |
| 3.5 | BOCW Act                 | 19         |
| 3.6 | PB Act                   | 21         |
| 3.7 | ISMW Act                 | 22         |
| 3.8 | ID Act                   | <b>2</b> 3 |
| 2 Q | 1 F_Sign                 | 20         |

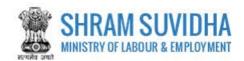

# 1 Introduction

The Ministry of Labour & Employment has developed a unified Web Portal 'Shram Suvidha', catering to four major organizations under its aegis: Office of Chief Labour Commissioner (Central); Directorate General of Mines Safety; Employees' Provident Fund Organization; and Employees' State Insurance Corporation. The Unified Shram Suvidha Portal is developed to facilitate reporting of Inspections, and submission of Returns. The Unified Shram Suvidha Portal has been envisaged as a single point of contact between employer, employee and enforcement agencies bringing in transparency in their day-to-day interactions. For integration of data among various enforcement agencies, each inspectable unit under any Labour Law has been assigned one Labour Identification Number (LIN).

This document is exclusively intended for the use of Administrator to File CLC Annual Return.

#### 1.1 Abbreviations

| Abbreviation | Full Form                             |  |  |  |  |  |
|--------------|---------------------------------------|--|--|--|--|--|
| CLC          | Chief Labour Commissioner Act         |  |  |  |  |  |
| ISMW Act     | Inter State Migrant Workers Act       |  |  |  |  |  |
| BOCW         | Building & Other Construction Workers |  |  |  |  |  |
| MB Act       | Maternity Benefit Act                 |  |  |  |  |  |
| ID Act       | Industrial Disputes Act               |  |  |  |  |  |

#### 1.2 Intended Audience

Front end/Registered Users, who have linked/registered establishment and that establishment is Enforced CLC Act.

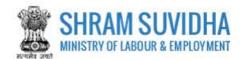

# 2 Login

Enter site URL <a href="https://registration.shramsuvidha.gov.in/">https://registration.shramsuvidha.gov.in/</a> in the address bar of your internet browser and press enter key. Home page will be displayed:

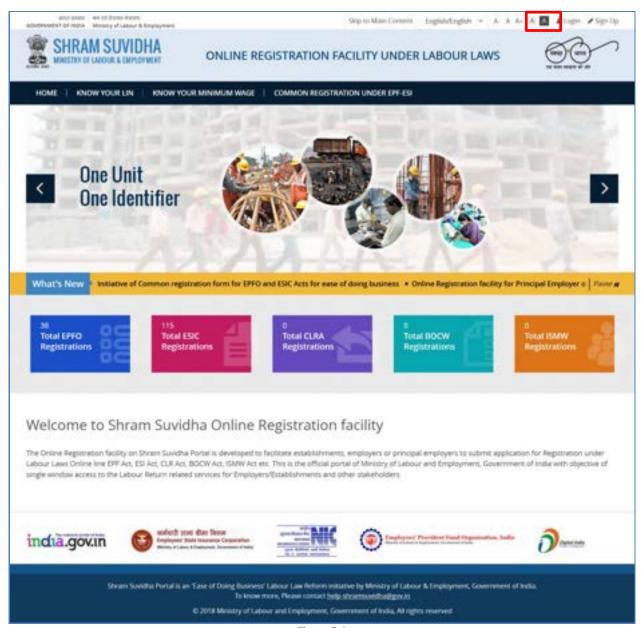

Figure 2-1

Click Login on top right corner of Home Page; Login screen will be displayed.

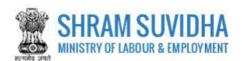

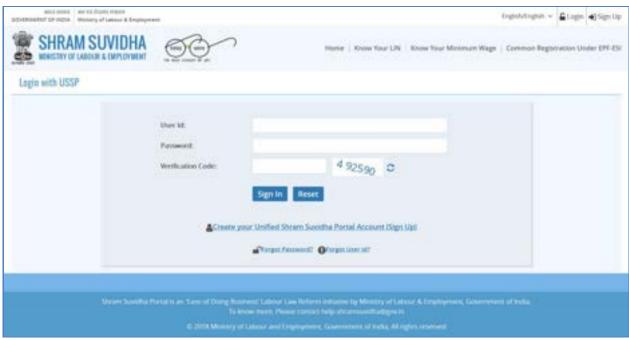

Figure 2-2

• Enter User Id and Password, enter verification code as displayed and click

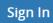

- Click Reset to rearrange all the details you have written in login form
- · Dashboard will be displayed for the logged in user

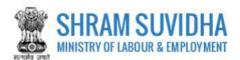

# 3 CLC Manual Annual Return

Path: Annual Returns under Central Acts >>CLC Manual Annual Return

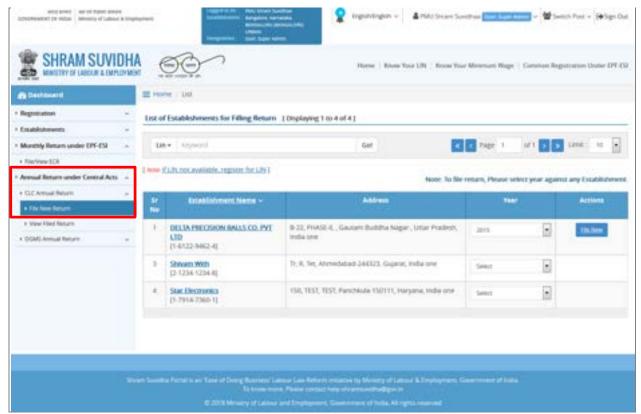

Figure 3-1

Select New Return from Left Panel:

List of CLC Returns with status will be displayed on right panel with following column headings:

- Sr No.
- Establishment Name
- Address
- Year
- Actions
- Based on Year Selection Action will be displayed as shown below:
- Select Year from dropdown:

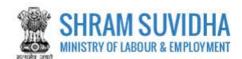

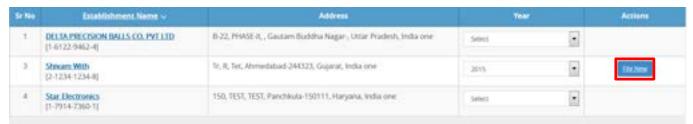

Figure 3-2

OR

| Sr No Establishment Name ~ |                                                      | Address                                                        | Year   | Actions |         |  |
|----------------------------|------------------------------------------------------|----------------------------------------------------------------|--------|---------|---------|--|
| 1                          | DELTA PRECISION BALLS CO. PVT LTD<br>[1-6122-9462-4] | 8-22, PHASE It., Gautam Buddha Nagar, Uttar Pradesh, India one | 3017   | Ŀ       | Drafted |  |
| 3                          | Stevam.With<br>[2:1234:1234:8]                       | Tr, R, Tiet, Ahmedabad 244323, Guparat, India one              | Select | •       |         |  |
| 4                          | Star Dectronics<br>[1-7914-7360-1]                   | 150, TEST, TEST, Parchicula-150111, Haryana, India one         | Select | P       |         |  |

Figure 3-3

You can either fill new File or can start editing the Drafted Version to File CLC Return.

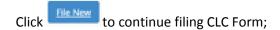

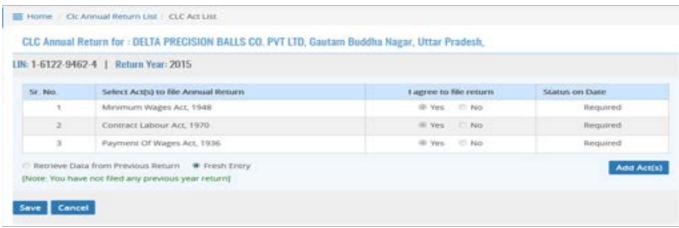

Figure 3-4

You will have options to fetch the DATA from your previous Year Return or you can Fill Fresh Entry.

If you select First option the data from your previous Year Return will be fetched, you just need to submit.

Here, in this manual Fresh Entry option is explained for your convenience!

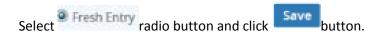

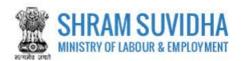

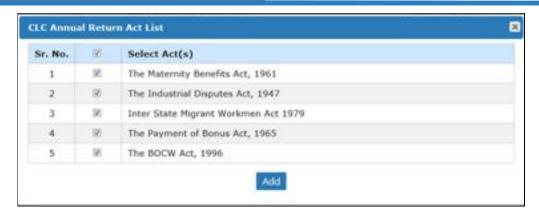

Figure 3-5

Select Acts by checking the checkbox for filling the Return and click button.

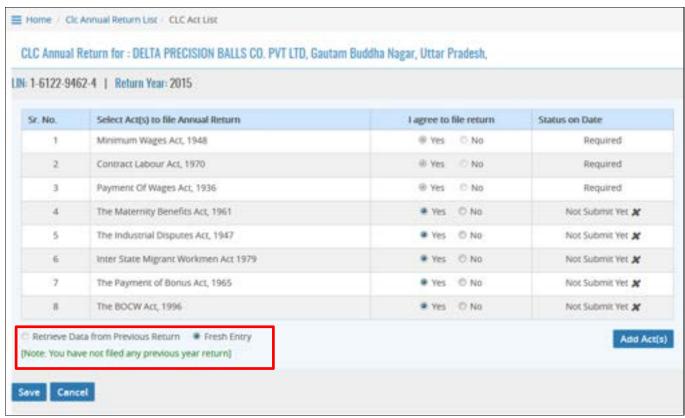

Figure 3-6

Selected acts will be displayed: Select YES, incase if are filing the Return with specific Act and Click button.

Save

CLC Return Form has following tabs:

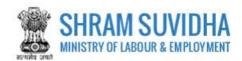

- General Info
- Common Info
- Employees Info
- MB Act
- BOCW Act
- PB Act
- ISMW Act
- ID Act

#### 3.1 General Info

#### A. Establishment Detail

CLC Annual Return for: DELTA PRECISION BALLS CO. PVT LTD, Gautam Buddha Nagar, Uttar Pradesh.

LIN: 1-6122-9462-4 | Return Year: 2015

Common Info: Employees Info: MB Act BOCW Act PB Act ISMW Act ID Act

A Establishment Details

Name of Establishment: DELTA PRECISION BALLS CO. PVT LTD

LIN: [1-6122-9462-4]
Address: B-22, PHASE-II, Gautam Buddha Nagar, Uttar Pradesh Geo-Coordinates:
Longitude: —
Lambode: —
Date of Opening: 20-02-2014

Figure 3-7

System fetches Establishment details from registration detail;

#### B. Employer/Owner Detail

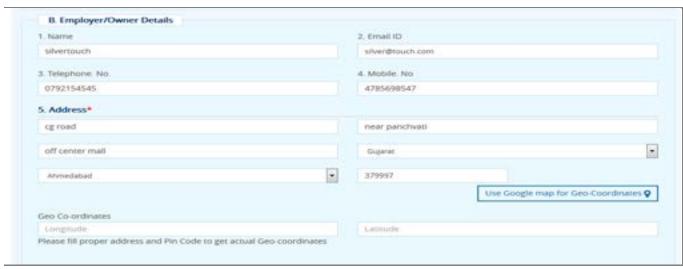

Figure 3-8

Enter following detail:

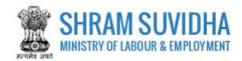

- Name
- Email ID
- Telephone. No.
- Mobile. No
- Address: Enter Address detail including PIN code You can user Google Map to get Geo Coordinates by selecting
- C. Manager/Person/Agent details responsible for supervision and control of Establishment \*

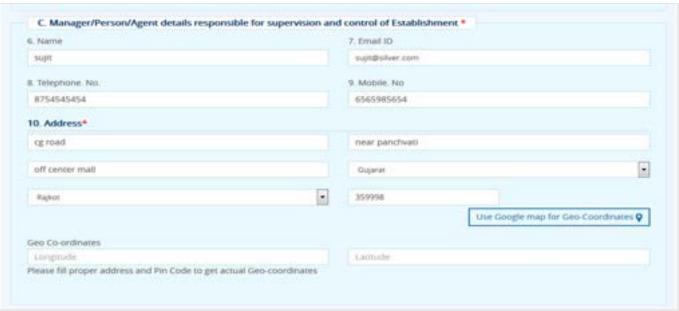

Figure 3-9

#### Enter Address detail:

- Name
- Email ID
- Telephone. No.
- Mobile. No
- Address: Enter Address detail including PIN code You can user Google Map to get Geo Coordinates by selecting

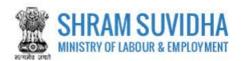

# D. Working hours and weekly rest day\*

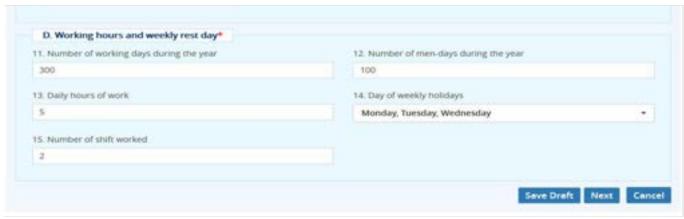

Figure 3-10

# Enter following detail:

- Number of working days during the year
- Number of men-days during the year
- Daily hours of work
- Day of weekly holidays
- Number of shift worked

#### 3.2 Common Info

# E. Wage Rates

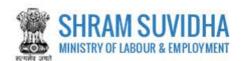

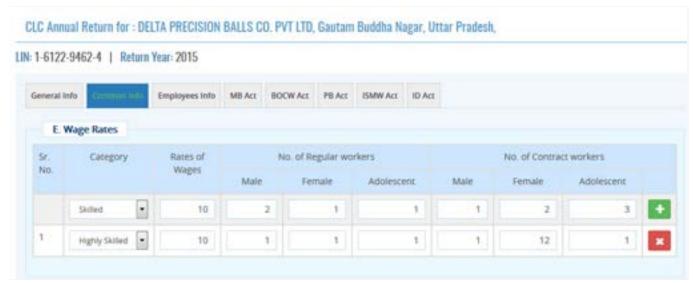

Figure 3-11

Enter wage rates for **Skilled** and **Highly Skilled** workers such as:

- Sr. No.
- Category
- Rates of Wages
- No. of Regular workers
- Male
- Female
- Adolescent
- No. of Contract workers
- Male
- Female
- Adolescent
- Click to add record
- Click to delete record

# F. Details of Payments

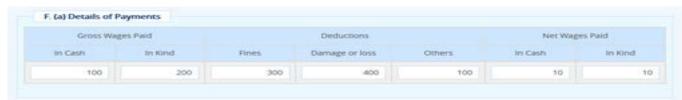

Figure 3-12

Enter details of payments as explained below: Enter values in terms of Cash or In Kind.

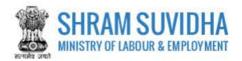

- Gross Wages Paid
- Deductions
- Net Wages Paid

# G. Number of workers who were granted leave with wages during the year

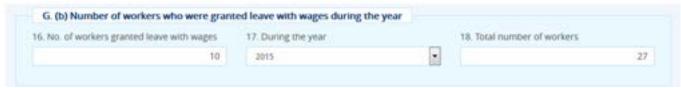

Figure 3-13

Enter Number of workers who were granted leave with wages during the year:

- No. of workers granted leave with wages
- During the year (specify year)
- Total number of workers

#### H. Details of various welfare amenities provided under the statutory schemes

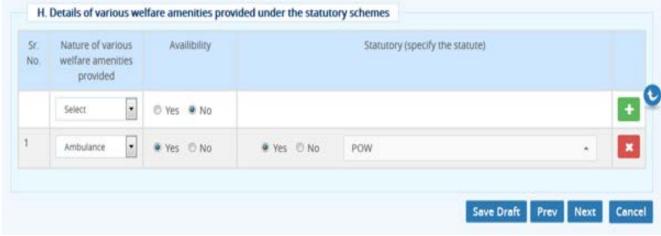

Figure 3-14

Enter following details of various welfare amenities provided under the statutory schemes:

- Sr. No.
- Nature of various welfare amenities provided Select value from dropdown list and specify availability as (Yes or No)
- Availability
- Statutory (specify the statute)
- Click to add record
- Click to delete record

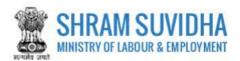

- Click to reach to previous page
- Click to proceed with next tab
- Click to discard filing

# 3.3 Employees Info

I. Details of Principal Employer, Contractor and Contract Labour

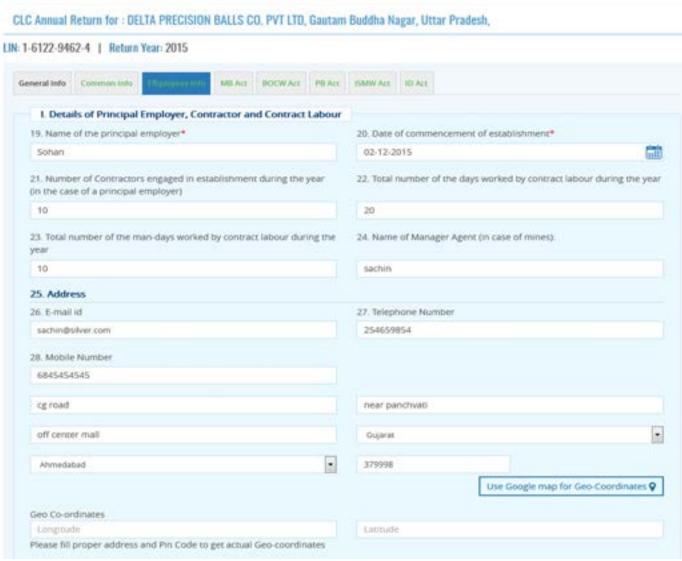

Figure 3-15

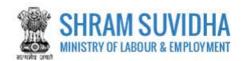

Enter following detail for Principal Employer, Contractor and Contract Labour:

- Name of the principal employer\*- Enter name of the principal employer
- Date of commencement of establishment\*- select establishment commencement date
- Number of Contractors engaged in establishment during the year (in the case of a principal employer)Enter number of Contractors engaged in establishment during the year (in the case of a principal
  employer
- Total number of the days worked by contract labour during the year: Enter total number of days worked by contract labour during the year
- Total number of the man-days worked by contract labour during the year: Enter total number of the man-days worked by contract labour during the year
- Name of Manager Agent (in case of mines): Enter name of the manager in case of mines
- Address:
- Email ID
- Telephone. No.
- Mobile. No
- Enter Address detail ( Location, State )including PIN code You can user Google Map to get Geo

  Coordinates by selecting

#### J. Maximum number of persons employed in any day during the year

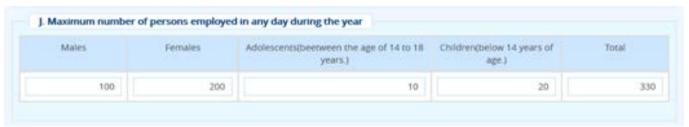

Figure 3-16

Enter Maximum number of persons employed in any day during the year:

- Males
- Females
- Adolescents (between the age of 14 to 18 years.)
- Children (below 14 years of age.)
- Total will be calculated automatically

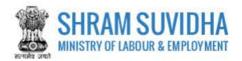

# K. Employer's Registration/License Number

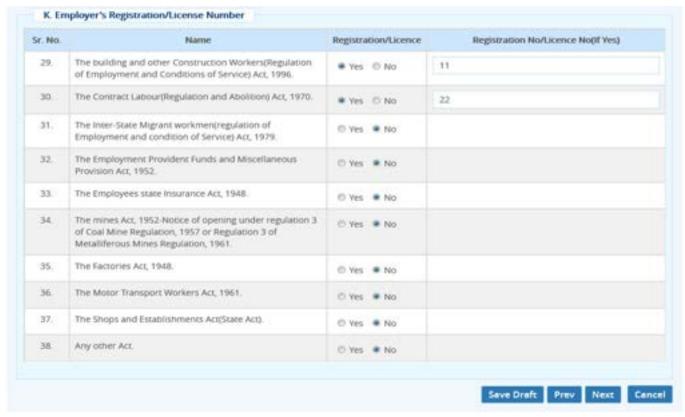

Figure 3-17

Enter Employer's Registration/License Number for various acts;

Select values "Yes" or "No" and specify registration / License number

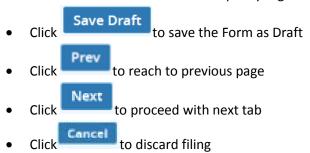

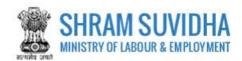

#### 3.4 MB Act

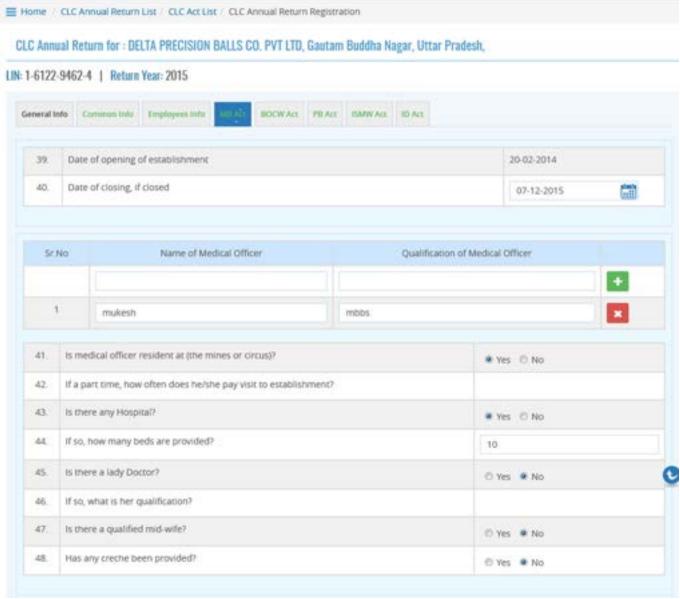

Figure 3-18

#### Enter following detail for MB Act:

- Date of opening of establishment: Select date of opening of establishment
- Date of closing, if closed : Select date, if the establishment is closed

#### Enter following detail for Medical Officer:

- Sr.No
- Name of Medical Officer: Enter name of medical officer

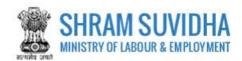

- Qualification of Medical Officer: Enter qualification of medical officer
- Click to add record
- Click to delete specific medical officer

Specify following detail with respect to the medical officer by selecting "Yes" or "No"

- Is medical officer resident at (the mines or circus)?
- If a part time, how often does he/she pay visit to establishment?
- Is there any Hospital?
- If so, how many beds are provided?
- Is there a lady Doctor?
- If so, what is her qualification?
- Is there a qualified mid-wife?
- Has any creche been provided?
- L. Leave Granted under Maternity Benefit Act, 1961 Maternity Benefit (Mines and Circus) Rules 1963/ESI ACT, 1948

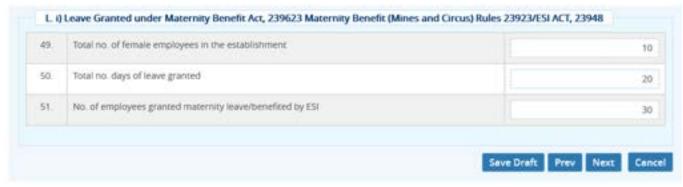

Figure 3-19

Specify the details regarding leaves granted under Maternity Benefit Act:

- Total no. of female employees in the establishment
- Total no. days of leave granted
- No. of employees granted maternity leave/benefited by ESI
- Click
   Click
   To save the Form as Draft
   Click
   To reach to previous page
- Click to proceed with next tab
- Click to discard filing

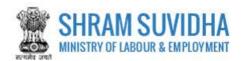

#### 3.5 BOCW Act

#### M. BOCW Act, 1996 and BOCW (Central) Rules, 1998

CLC Annual Return for : DELTA PRECISION BALLS CO. PVT LTD, Gautam Buddha Nagar, Uttar Pradesh,

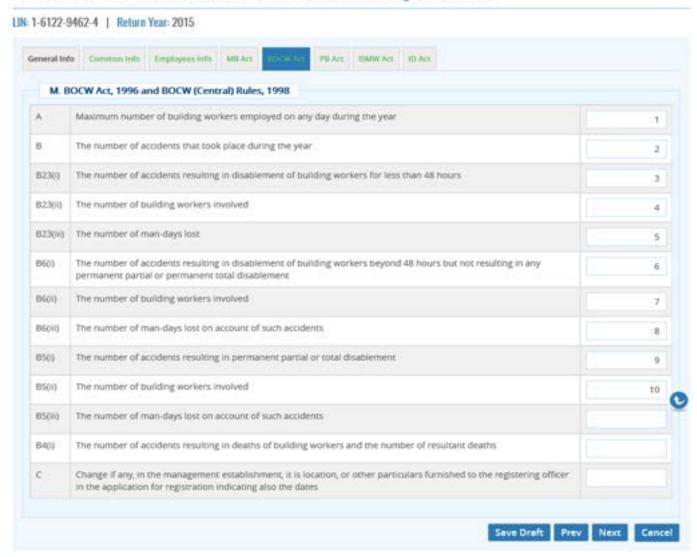

Figure 3-20

# Enter number of workers employed under following clauses:

- Maximum number of building workers employed on any day during the year
- > The number of accidents that took place during the year
- > The number of accidents resulting in disablement of building workers for less than 48 hours
- The number of building workers involved

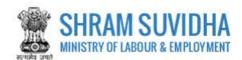

- > The number of man-days lost
- > The number of accidents resulting in disablement of building workers beyond 48 hours but not resulting in any permanent partial or permanent total disablement
- > The number of building workers involved
- > The number of man-days lost on account of such accidents
- > The number of accidents resulting in permanent partial or total disablement
- > The number of building workers involved
- > The number of man-days lost on account of such accidents
- The number of accidents resulting in deaths of building workers and the number of resultant deaths
- > Change if any, in the management establishment, it is location, or other particulars furnished to the registering officer in the application for registration indicating also the dates
- Save Draft to save the Form as Draft
- Click Prev to reach to previous page
- > Click to proceed with next tab
- Click to discard filing

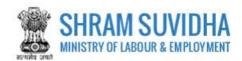

#### 3.6 PB Act

#### N. Number of employees benefited by bonus payments

CLC Annual Return for : DELTA PRECISION BALLS CO. PVT LTD, Gautam Buddha Nagar, Uttar Pradesh,

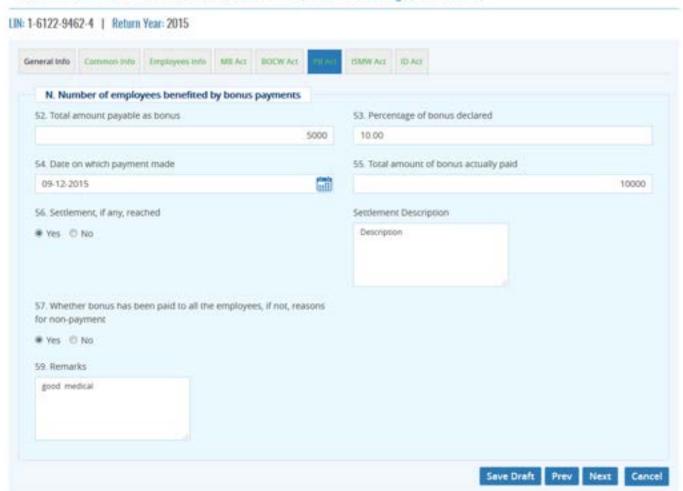

Figure 3-21

Enter following information for Number of employees benefited by bonus payments:

- Total amount payable as bonus: Enter total amount payable as bonus
- Percentage of bonus declared: Enter percentage of bonus
- Date on which payment made: Select payment date from calendar
- Total amount of bonus actually paid: Enter total amount of bonus actually paid
- Settlement, if any, reached (specify values Yes / No)
- Whether bonus has been paid to all the employees, if not, reasons for non-payment(specify values Yes / No)
- Reasons: Specify reason for not paying bonus

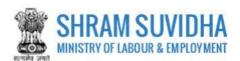

- Remarks: Enter remarks
- Click
   Save Draft
   to save the Form as Draft

- Click to discard filing

#### 3.7 ISMW Act

#### O. Migrant Details

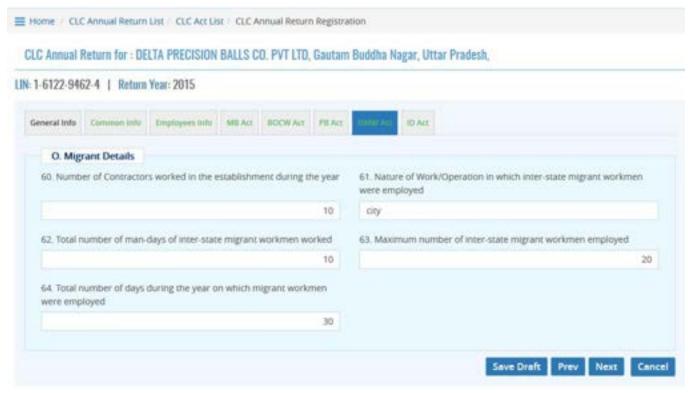

Figure 3-22

#### Enter following detail for ISMW Act:

- Number of Contractors worked in the establishment during the year
- Nature of Work/Operation in which inter-state migrant workmen were employed
- Total number of man-days of inter-state migrant workmen worked
- Maximum number of inter-state migrant workmen employed
- Total number of days during the year on which migrant workmen were employed

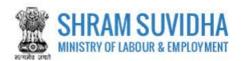

- Click
   Save Draft to save the Form as Draft
- Click to reach to previous page
- Click Next to proceed with next tab
- Click Cancel to discard filing

#### 3.8 ID Act

P. The Industrial Disputes Act, 1947 and The Industrial Disputes (Central) Rules, 1957:

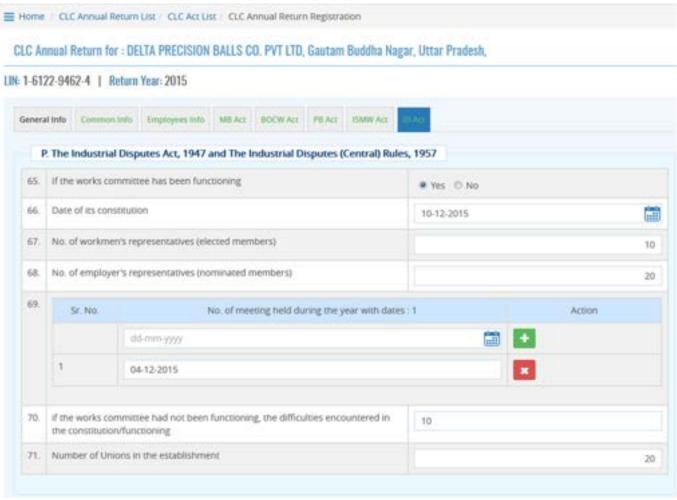

Figure 3-23

Enter following information for The Industrial Disputes Act, 1947 and The Industrial Disputes (Central) Rules, 1957:

- If the works committee has been functioning: Specify Yes or No
- Date of its constitution: Select date of constitution

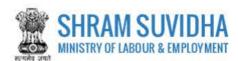

- No. of workmen's representatives (elected members): Enter value for number of workmen's representatives (elected members)
- No. of employer's representatives (nominated members): Enter value for number of employer's representatives (nominated members)
- Enter number of meetings held during the year with dates:
- Click to add record
- If the works committee had not been functioning, the difficulties encountered in the constitution/functioning: Specify if the works committee had not been functioning, the difficulties encountered in the constitution/functioning
- Number of Unions in the establishment : Enter value for Number of Unions in the establishment
- Q. Number of workers discharged, dismissed, retrenched or whose services were terminated during the year:

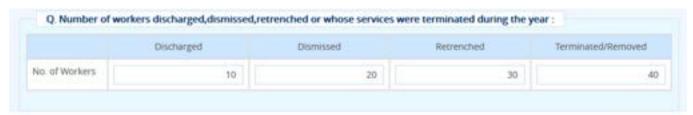

Figure 3-24

- Enter values for Number of workers discharged, dismissed, retrenched or whose services were terminated during the year
- R. Man-days lost during the year on account of:

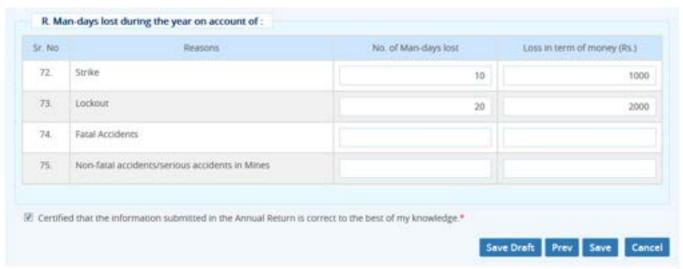

Figure 3-25

Enter Man-days lost during the year on account of:

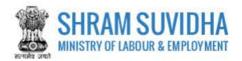

- Strike
- Lockout
- Fatal Accidents
- Non-fatal accidents/serious accidents in Mines
- Click
   Save Draft
   to save the Form as Draft
- Click to Save the Form. Upon save Consolidated CLC Return with all filled details will be displayed: You can sign the form using e-Sign or Digital Sign functionality:

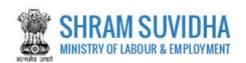

|                                                                                                    |                                                                                                    |                          |                      |                       | → Rec               | ord Up     | dated success     | sfully.                                                                                                    |                       |       |                  |                                      |                     |               |
|----------------------------------------------------------------------------------------------------|----------------------------------------------------------------------------------------------------|--------------------------|----------------------|-----------------------|---------------------|------------|-------------------|----------------------------------------------------------------------------------------------------|-----------------------|-------|------------------|--------------------------------------|---------------------|---------------|
|                                                                                                    | SHRAM SUVIDIA / NET UTBER Ministry of Labour & Employment / NET OF URBERT STRING Covernment of India / Net Tree Common Annual Return for CLC Acts |                          |                      |                       |                     |            |                   |                                                                                                    |                       | 00    |                  |                                      |                     |               |
| Acknowledgement flum                                                                                                    | ther I -                                                                                                    |                          |                      |                       |                     |            |                   |                                                                                                    |                       |       |                  |                                      | Date                | e of Return : |
| (A) General Information                                                                                                    | Details                                                                                                    |                          |                      |                       |                     |            |                   |                                                                                                    |                       |       |                  |                                      | TWO ES              | ensagerer.    |
| Establishment Details                                                                                                    |                                                                                                    |                          |                      |                       |                     |            |                   |                                                                                                    |                       |       |                  |                                      | 经统                  | 23X3          |
| larne of Establishment & Address DELTA PRECISION BALLS CO. PVT LTD . 8-22 . PHASE-8 . Gautam Buddha Nepar . Uttar Pradesh - |                                                                                                    |                          |                      |                       |                     |            |                   |                                                                                                    | 500                   | 200   |                  |                                      |                     |               |
| Date of Opening                                                                                                    |                                                                                                    | 20-02-2014               |                      |                       |                     | Labour     | Identification Nu | mber                                                                                                    | 1-6122-946            | 2-4   |                  | @232@E6                              |                     |               |
| Longitude                                                                                                    |                                                                                                    |                          |                      |                       |                     | Lattitud   |                   |                                                                                                    |                       |       |                  |                                      | Beta<br>SourceOnine |               |
| Employer/Owner Details                                                                                                    | 6 8                                                                                                    |                          |                      |                       |                     |            |                   |                                                                                                    |                       |       |                  |                                      |                     | -             |
| Address                                                                                                    | rig med , ne                                                                                                    | er panchvati,            | aff center           | mak , Ahm             | edation Ciga        | rat - 3799 | 97                |                                                                                                    |                       |       |                  |                                      |                     |               |
| Name                                                                                                    | silvertouch                                                                                                    |                          |                      |                       | Em                  | oil lib    |                   |                                                                                                    | silver@touch.co       | m     |                  |                                      |                     |               |
| Tel. No.                                                                                                    | 0792154545                                                                                                    |                          |                      |                       | Mo                  | in No      |                   |                                                                                                    | 4785698547            |       |                  |                                      |                     |               |
| Longitude                                                                                                    |                                                                                                    | JI STATE OF THE STATE OF | Unit Of Life         |                       | Las                 | titude     | erner i           |                                                                                                    |                       |       |                  |                                      |                     |               |
| Manager/Person/Agent                                                                                                    | ger/Person/Agent details, responsible for supervisior and control of establishment Details                                                        |                          |                      |                       |                     |            |                   |                                                                                                    |                       |       |                  |                                      |                     |               |
| Address                                                                                                    |                                                                                                    | 109.70                   | ad , near p          | enchyali, o           | If center mat       | . Raguet . | Ougeret - 359998  |                                                                                                    |                       |       |                  |                                      |                     |               |
| Name                                                                                                    |                                                                                                    | 9107                     |                      | Email ID              |                     |            |                   | subgater.com                                                                                                    |                       |       |                  |                                      |                     |               |
| Tel. No.                                                                                                    |                                                                                                    | 6754                     | 545454               |                       |                     |            | Mab. No           |                                                                                                    |                       |       | 6565965654       |                                      |                     |               |
| Longitude                                                                                                    |                                                                                                    |                          |                      |                       |                     |            | Lattitude         |                                                                                                    |                       |       |                  |                                      |                     |               |
| Working hours and wee                                                                                                    | kly rest day Deta                                                                                                    | to                       |                      |                       |                     |            | N                 |                                                                                                    |                       |       |                  |                                      |                     |               |
| Number of working day                                                                                                    | during the year                                                                                                    | 300                      |                      | Number of men         |                     |            | non-days d        | days during the year 100                                                                                                    |                       |       | 100              |                                      |                     |               |
| Daily hours of work                                                                                                    |                                                                                                    | 0.                       |                      |                       |                     |            | Day of week       | of weekly holidays Monday, Tuesd                                                                                                    |                       |       | fonday, Tuesday, | Wednes                               | iday                |               |
| Number of shift worked                                                                                                    |                                                                                                    | 2                        |                      |                       |                     |            | - Brancomonocana  | Maria de la companion de la companion de la co |                       | -     |                  | Name and Address of the Owner, where |                     |               |
| (B) Common Information                                                                                                    | n Details                                                                                                    | -                        |                      |                       |                     |            |                   |                                                                                                    |                       |       |                  |                                      |                     |               |
| Wage Rates                                                                                                    |                                                                                                    |                          |                      |                       |                     |            |                   |                                                                                                    |                       |       |                  |                                      |                     |               |
| Category                                                                                                    |                                                                                                    | Rates                    | of Wages             | 0                     | No. of Regular work |            |                   | workers                                                                                                    |                       |       | He, o            |                                      | of Contract workers |               |
|                                                                                                    |                                                                                                    |                          |                      |                       |                     |            | Male              |                                                                                                    |                       | Fema  | to Adolescent    | Male                                 | Female              | Adolescen     |
| Highly Skilled                                                                                                    |                                                                                                    |                          |                      | 10                    |                     |            |                   | .1                                                                                                    |                       |       | 1 1              | - 1                                  | 12                  | 1             |
| (a) Details of Payments                                                                                                    |                                                                                                    | - 17                     |                      |                       |                     |            |                   |                                                                                                    |                       |       | 10000            | 0 1                                  | 100                 |               |
| Gross Wages Paid                                                                                                    |                                                                                                    |                          | Deductio             | nm)                   |                     |            |                   |                                                                                                    |                       |       | et Wages Paid    |                                      |                     |               |
| In Case                                                                                                    | In Kind                                                                                                    |                          | Fines                |                       | Damage o            | rions      | Others            |                                                                                                    | In Case               |       | ter Himst        |                                      |                     |               |
| 11                                                                                                    | 00                                                                                                    | 200                      | 200 300              |                       |                     |            | 400 10            |                                                                                                    | 100                   | 10    |                  | 0                                    |                     |               |
| (b) Number of workers                                                                                                    | who were grante                                                                                                    | d leave wit              | h wages d            | uring the             | year                |            |                   |                                                                                                    | (6)                   |       |                  |                                      |                     |               |
| No. of Workers                                                                                                    |                                                                                                    |                          | 10 Current Year 2015 |                       |                     |            |                   |                                                                                                    |                       |       |                  |                                      |                     |               |
| Total Employees                                                                                                    |                                                                                                    | 27                       |                      |                       |                     |            |                   |                                                                                                    |                       | - 7.7 |                  |                                      |                     |               |
| Details of various welfar                                                                                                   | e amenifies prov                                                                                                    | ided under               | the statu            | ory sche              | 0300                |            |                   |                                                                                                    | 33                    |       |                  |                                      |                     |               |
| Nature of various welfare amendies provided                                                                                 |                                                                                                    |                          |                      | Availability Statutor |                     |            |                   | Statutory                                                                                                    | (specify the statute) |       |                  |                                      |                     |               |
| Ambutance                                                                                                    |                                                                                                    |                          |                      | Yes Yes - POW         |                     |            |                   |                                                                                                    |                       |       |                  |                                      |                     |               |

Figure 3-26

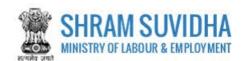

| (C) Employee Information                                                                                  |                                                                                                    |                                                              |                  |                                                                                                    |                                                                                                    |       |  |  |  |
|----------------------------------------------------------------------------------------------------|----------------------------------------------------------------------------------------------------|--------------------------------------------------------------|------------------|----------------------------------------------------------------------------------------------------|----------------------------------------------------------------------------------------------------|-------|--|--|--|
| Details of Principal Employer,Contractor Labour                                                           | ir.                                                                                                    |                                                              |                  |                                                                                                    |                                                                                                    |       |  |  |  |
| Address                                                                                                   | eg read , near panchvall, off center mall , Ahme                                                                                                    | dabad , Gujarat - 379996                                     |                  | 121                                                                                                    |                                                                                                    |       |  |  |  |
| Longitude                                                                                                 | Company to the Company of the Company of the Compan | Lattitude                                                    | SS-SVS/ALE       |                                                                                                    |                                                                                                    |       |  |  |  |
| Name of the principal employer                                                                            | sehan                                                                                                    | Date of commensusment of establ                              | ishment          | 92-12-2016                                                                                                    | 93-12-2016                                                                                                    |       |  |  |  |
| Number of Contractors engaged in<br>establishment during the year(in the case of<br>a principal employer) | 10                                                                                                    | Total number of the days worked by<br>labour during the year |                  |                                                                                                    |                                                                                                    | pn .  |  |  |  |
| Total number of the man days worked by<br>contract latiour during the year                                | 10                                                                                                    | Harne of Manager Agent(in case of r                          | nmes)            | ****                                                                                                    |                                                                                                    |       |  |  |  |
| Ermail IID                                                                                                | sechin@silver.com                                                                                                    | Telephone Number                                             |                  | 254659654                                                                                                    |                                                                                                    |       |  |  |  |
| Mobile Number                                                                                             | 0040404040                                                                                                    |                                                              |                  |                                                                                                    |                                                                                                    |       |  |  |  |
| Maximum number of persons employed in an                                                                  | y day starting the year                                                                                                    |                                                              |                  |                                                                                                    |                                                                                                    |       |  |  |  |
| Matex                                                                                                    | fee Females Adolescents(bestween the age of years)                                                                                                    |                                                              |                  |                                                                                                    |                                                                                                    | Total |  |  |  |
| 100                                                                                                    | 290                                                                                                    |                                                              | 10               |                                                                                                    |                                                                                                    | 9 339 |  |  |  |
| Employers Registration/License Bumber                                                                     | 1000                                                                                                    | N. Contraction                                               | and a single     |                                                                                                    | and the second second s | 50133 |  |  |  |
| Name                                                                                                    |                                                                                                    | Respie                                                       | stration/Licence | Regreteation Not become Hold<br>Yea)                                                                                                    |                                                                                                    |       |  |  |  |
| The building and other Construction Workers                                                               | f Service) Act, 1996.                                                                                                    | Stea.                                                        |                  | 11.                                                                                                    |                                                                                                    |       |  |  |  |
| The Contract Labour(Regulation and Abolition                                                              |                                                                                                    | 199                                                          |                  | 22                                                                                                    |                                                                                                    |       |  |  |  |
| The Inter-State Migrant workmen(regulation o                                                              | of Employment and condition of Service) Act.                                                                                                    | 1979.                                                        | 740              |                                                                                                    |                                                                                                    |       |  |  |  |
| The Employment Provident Funds and Miscell                                                                | aneous Provision Act. 1952.                                                                                                    |                                                              | 160              |                                                                                                    |                                                                                                    |       |  |  |  |
| The Employees state to surance Act, 1946.                                                                 | anounce are a constant and a constant and a constant                                                                                                    |                                                              | 190              |                                                                                                    |                                                                                                    |       |  |  |  |
| The mines Act, 1953 Notice of opening under a<br>Regulation, 1961.                                        | regulation 3 of Coal Mine Regulation, 1967 or                                                                                                    | Regulation 3 of Metalliferous Mines                          | Péo.             |                                                                                                    |                                                                                                    |       |  |  |  |
| The Factories Act, 1946.                                                                                  |                                                                                                    |                                                              | No               |                                                                                                    |                                                                                                    |       |  |  |  |
| The Motor Transport Workers Act, 1961.                                                                    |                                                                                                    |                                                              | No               |                                                                                                    |                                                                                                    |       |  |  |  |
| The Shops and Establishments Act(State Act).                                                              |                                                                                                    |                                                              | fee .            |                                                                                                    |                                                                                                    |       |  |  |  |
| Any other Act.                                                                                            |                                                                                                    |                                                              | No               |                                                                                                    |                                                                                                    |       |  |  |  |
| (D) Materially                                                                                            | 120-201924                                                                                                    |                                                              | 00               |                                                                                                    | ti e                                                                                                    |       |  |  |  |
| Date of opening of establishment                                                                          | 29-62-2914                                                                                                    | Date of closing, if closed                                   |                  | 67-12-2015                                                                                                    |                                                                                                    |       |  |  |  |
| Name of Medical Officer                                                                                   | 1540.000.0000                                                                                                    | Qualification of Medical Officer                             |                  | A STATE OF THE STATE OF THE STA |                                                                                                    |       |  |  |  |
| mutesh                                                                                                    |                                                                                                    | relates                                                      | anni di sa       | 112                                                                                                    |                                                                                                    |       |  |  |  |
| 83 () is medical officer resident at (the mines or circus)?                                               | lical officer resident at (the mines   Vis   03 (ii) if a part time, how often   pay visit to establishment?                                                                                                    |                                                              |                  |                                                                                                    |                                                                                                    |       |  |  |  |
| 93 (III) In litere any Rospital?                                                                          | Yes                                                                                                    | 63 (hr) If no, how many beds are pro-                        | e provided? 10   |                                                                                                    |                                                                                                    |       |  |  |  |
| 03 (v) is there a larly Doctor?                                                                           | 7                                                                                                    |                                                              |                  |                                                                                                    |                                                                                                    |       |  |  |  |
| 93 (vs) is there a qualified mid-wife?                                                                    | 93 (viii) Has any creube been provide                                                                                                    | n provided?                                                  |                  |                                                                                                    |                                                                                                    |       |  |  |  |

Figure 3-27

| If home transfert souther blake only describe hot.                                                                                                    | \$20000 blake-copy Sumsfel (Minus and Corne) | Nune | 4 E19004 IN ACT, 20044                                                                                                    |               |
|----------------------------------------------------------------------------------------------------|----------------------------------------------|------|----------------------------------------------------------------------------------------------------|---------------|
| Total rise, of feerale entitingens in the extension of                                                                                                    |                                              | +40  | Total no. steps of teach presided                                                                                                    |               |
| No. of employees greated materials<br>industriansfeld by 6.90                                                                                                    |                                              | 314  |                                                                                                    |               |
| \$8.6 Committee State (September 2)                                                                                                    |                                              |      |                                                                                                    | Miles         |
| Construction Datate                                                                                                    |                                              |      |                                                                                                    |               |
| A. Magazinani represent of humbling destricts a<br>simplicipant on day that during this prior                                                                                                    |                                              |      | B : The number of accounting that took place thereton the base years                                                                                                    | 9             |
| Otop - Pto rearriag of acceptants reserving or<br>descriptions of building orbitant for less<br>than 46 hours.                                                                                                    |                                              |      | Miles - The reaction of workers brooked                                                                                                    |               |
| BT(m) - The injector of days lest                                                                                                    |                                              |      | MISS. The number of excelence resulting in<br>desablement of furtiling workers begund 46.<br>Hours for too resulting in any permanent<br>partial or permanent total displacement. |               |
| Majory. This investment of businessy workers.                                                                                                    |                                              | *    | Milyan - The maximum of main stays tool on account of such accidents                                                                                                    |               |
| Blog - The currier of accelerate resulting in<br>permanent partiel or total disastroment                                                                                                    |                                              | *    | Military . The recorder of backdang worker's southern                                                                                                    |               |
| BSUR) - The resident of man-digra tred on<br>Account of each accollects                                                                                                    |                                              | - 3  | SHIG. The incremer of accidence rewalting in<br>dualitie of learning workers and the nerviner<br>of recommend displice.                                                           |               |
| C Change if any, in the minimperment<br>waterbrightness, it is beliefered, in other<br>partnesses represented to the conjuntoring<br>setting to the appropriation for conjuntoring<br>enthusis to the appropriation for couple tradition<br>enchanging along the dates. |                                              |      |                                                                                                    |               |
| (F) Payment and Rates Salate                                                                                                    | i e                                          |      |                                                                                                    | å.            |
| Payment ford force between                                                                                                    |                                              |      |                                                                                                    |               |
| fund account payable on business                                                                                                    |                                              |      | Personnage of busines declared                                                                                                    | 10.00         |
| Date on which pagernet reads                                                                                                    | 99-12-2010                                   |      | Total account of fourse activably pand                                                                                                    | 1000          |
| Settlements, if any, resolved                                                                                                    | *                                            |      | Whiteher horses has been paid to all the entrances of the entrances of rect, response for rece payment.                                                                           | +             |
| Marymorts a                                                                                                    | game tradecar                                |      | *******                                                                                                    | Measons .     |
| betterrent Description                                                                                                    | Chemistration                                | -    |                                                                                                    | a) 10 co 11 c |
| 1995 Mingraph Christia                                                                                                    | CAVA CALLED                                  |      |                                                                                                    | Manager 1     |
| Marrison of Contractors content of the<br>extensional starting the year                                                                                                    |                                              | 1-01 | Makes of Workingerston in which over elses<br>magnest workings were employed                                                                                                    | own,          |
| Total mandan of man days of most state trage and most state                                                                                                    |                                              | 110  | Meanmont mander of other state congrand<br>workman employed                                                                                                    |               |
| Yould reasoned of days during the year or token's reason or                                                                                                    |                                              | .340 |                                                                                                    |               |

Figure 3-28

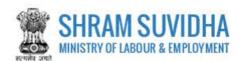

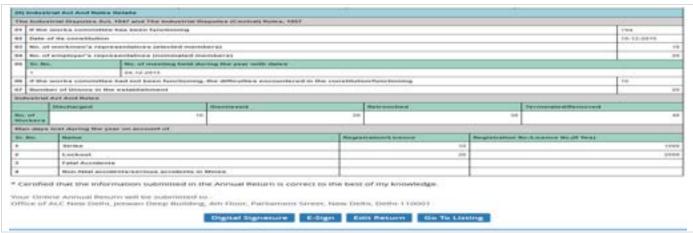

Figure 3-29

- Click Digital Signature to sign the Form digitally
- Click 
   Edit Return to edit the Form
- Click Go To Listing to go to listing page
- Click E-Sign to e-Sign the Form

# 3.8.1 E-Sign

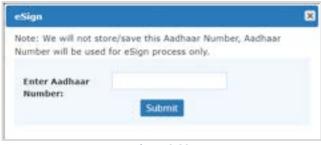

Figure 3-30

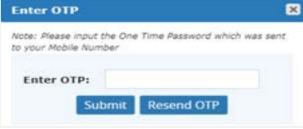

Figure 3-31

Enter OTP and click Submit button. System displays message as:

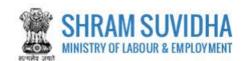

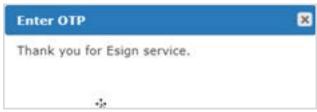

Figure 3-32

Home / Clc Annual Return View

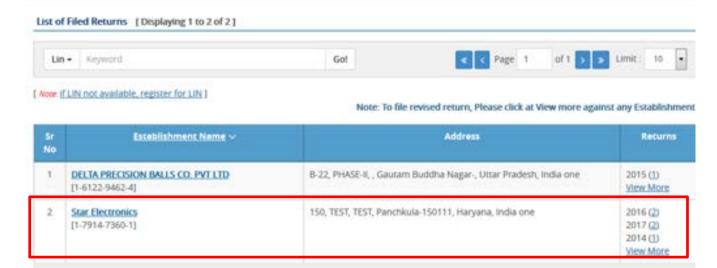

Figure 3-33

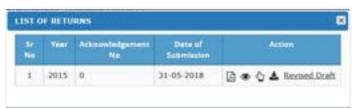

Figure 3-34

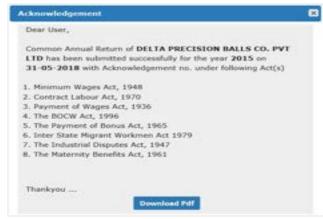

Figure 3-35